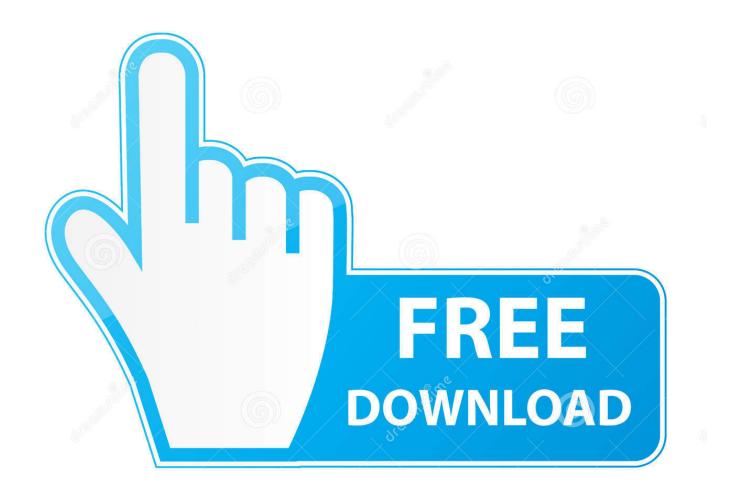

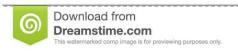

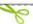

35103813

Yulia Gapeenko | Dreamstime.com

Cisco Anyconnect Vpn Client Ubuntu 11.04

1/5

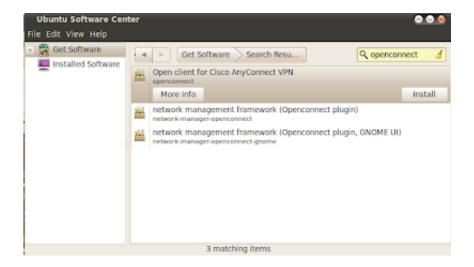

Cisco Anyconnect Vpn Client Ubuntu 11.04

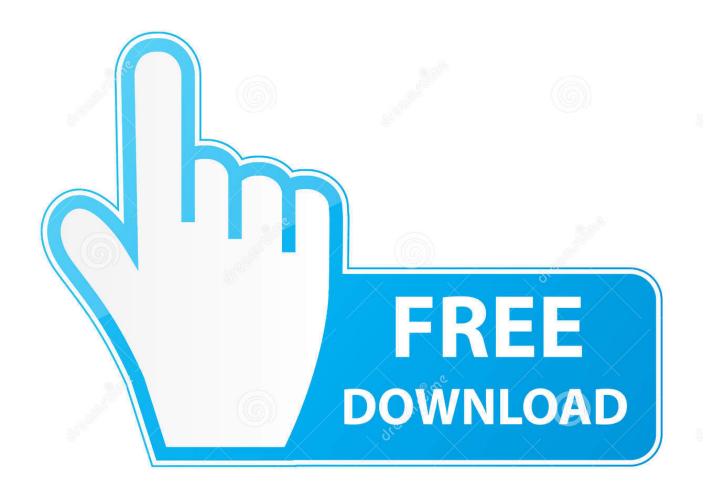

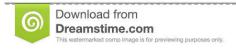

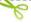

35103813

O Yulia Gapeenko | Dreamstime.com

Nicomachean ethics and politics Cisco Vpn Ubuntu 16 04Double click the desktop icon for Evernote, login with your Evernote account and away you go! Leave a constructive comment if you like.. Then set the settings for the service as below: • Connection name: Oxford • General --> Gateway: vpn.

- 1. cisco anyconnect client ubuntu
- 2. cisco anyconnect client ubuntu 18.04
- 3. cisco anyconnect client ubuntu server

Steven Duncan Text explores some of the ethical dimensions of some of the most complex problems in world politics.. 3 4 ) Right click on the Evernote installer that you downloaded in step 1, then left click 'Open with Wine Program Loader'.. ac uk Enter your remote access username and remote access password into the username and password boxes.. • On Unity, go to System Settings --> Network Solvusoft's close relationship with Microsoft as a Gold Certified Partner enables us to provide best-in-class software solutions that are optimized for performance on Windows operating systems.

## cisco anyconnect client ubuntu

cisco anyconnect client ubuntu, cisco anyconnect client ubuntu download, cisco anyconnect client ubuntu 18.04, cisco anyconnect client ubuntu install, cisco anyconnect client ubuntu server, download cisco anyconnect vpn client for ubuntu 16.04, cisco anyconnect secure mobility client ubuntu 16.04, cisco anyconnect vpn client free download ubuntu, cisco anyconnect vpn client installation on ubuntu 14.04, cisco anyconnect secure mobility client agent ubuntu, cisco anyconnect vpn client ubuntu 16.04

) Update your Ubuntu with the new ppa repository data and install wine 1 3 sudo apt-get update && sudo apt-get install wine 1.. 7 x) and the future 'stable' release GIMP 2 8 x But until the new release is available, you can easily install the newer 2.

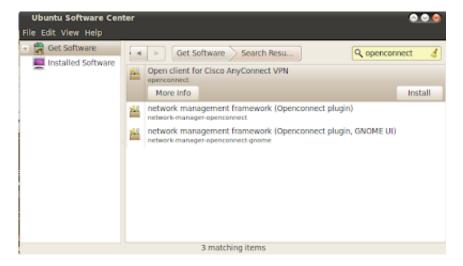

## cisco anyconnect client ubuntu 18.04

Edited by Duncan Bell Buy Ethics and World Politics by Duncan Ethics and World Politics Edited by Duncan Bell.. But this is something that's getting revamped in the newer 'beta/development' version of GIMP (version 2.. So How can I install it on Ubuntu 16 04 LTS?Ubuntu 16 04 Vpn Client• On GNOME 2, go to Applications --> System Tools --> Network Connections• On GNOME 3, go to Activites --> Applications --> System Settings --> Network Then: • On Unity/GNOME 3: Click on the + icon the bottom left of the window.. Apc pdu software download How is the Gold Competency Level Attained?I am trying to install Cisco VPN Client on Ubuntu, but I am facing problems.. Solvusoft: Microsoft Gold Certified Company Recognized for best-in-class capabilities as an ISV (Independent Software Vendor) Solvusoft is recognized by Microsoft as a leading Independent Software Vendor, achieving the highest level of completence and excellence in software development.

## cisco anyconnect client ubuntu server

04 with these commands (thanks to Scott Ritchie): sudo add-apt-repository ppa:ubuntu-wine/ppa 3.. In this tutorial we'll be installing Evernote 4 4 1 4892 in wine 1 3 from winehq.. 6 by installing it from the Ubuntu Software Center Despite the program's greatness, the 'text tool to be clumsy and restrictive as compared to Photoshop' according to Tony Bradley on his 'blog post (see pics below for examples).. Configuring the VPN Service using Ubuntu Using OPENCONNECT to connect to the University's VPN service This guide illustrates how to use Openconnect along with the Network Manager that is part of GNOME.. Ideal for courses in international relations and political theory, Ethics and World Politics explores the ethical.. This will then establish a session Evernote has the 'Platinum' rating at, which means this windows program runs awesome sauce on GNU/Linux.

## 73563d744f

Australian Football Coach [Xforce keygen]

Walton Violin Concerto Pdf Download

Scanner Utility For Mac Os X

Frutiger Font Free Download Mac

Download pdf to excel converter online

Brian Mcknight End And Beginning With You Mp3 Download

Hawayein Dd1 Serial Cast

Office For Mac Os X 10.7 5

Dmg File Opener Software Free Download Mac

Астрологические Программы Скачать Бесплатно Zet

5/5